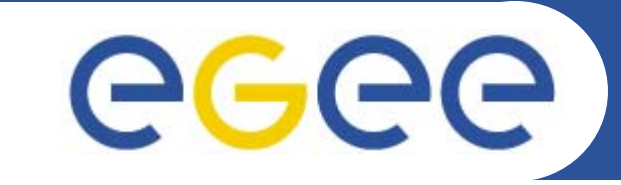

#### Enabling Grids for E-sciencE

### **SOAP**

*Richard Hopkins National e-Science Centre, Edinburgh February 23 / 24 2005*

**www.eu-egee.org**

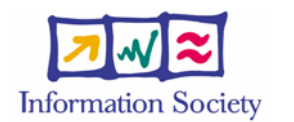

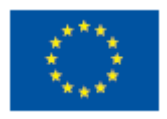

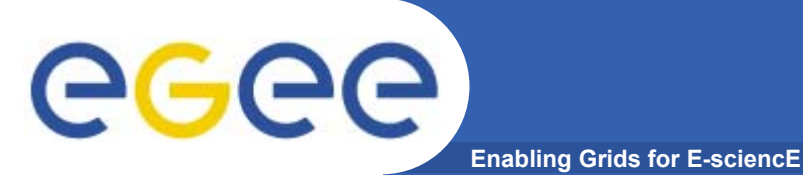

- • **Goals** 
	- To understand the structure and meaning of SOAP messages
	- To understand how SOAP messages are standardly used for RPC over HTTP

#### •**Outline**

- SOAP architecture
	- What soap is
	- **Nessage structure**
	- **Processing Model**
	- **E** Faults
- SOAP Mappings
	- **Serialisation**
	- $\mathbb{R}^n$ **Bindings**
	- RPC

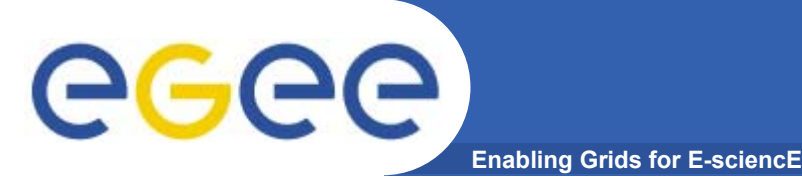

- • **Name** 
	- Originally Simple Object Access Protocol
	- Temporarily Service Oriented Architecture Protocol ?
	- $-$  Now (SOAP 1.2) Not an acronym
- $\bullet$  **Purpose**
	- A extensible protocol to enable the exchange of
		- **structured and typed information**
		- **between peers**
		- **n** in a decentralised, distributed environment
- $\bullet$  **Status**
	- SOAP 1.2 <u>http:www.w3.org/TR/soap12-part0</u>
		- W3C recommendation, June 2003
	- **SOAP 1.1** – http://www.w3.org/TR/NOTE-SOAP-20000508
		- W3C submission May 2000 but that's what people use currently

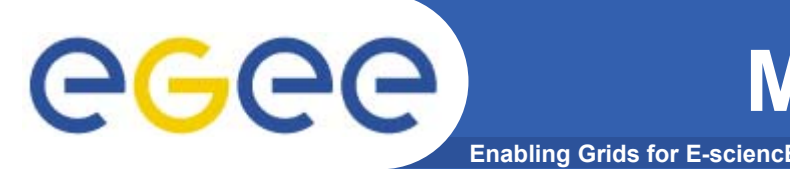

 $\bullet$ **XML based (defined as an infoset – assume XML 1.0)**

#### •**Higher order Protocol –**

- Built on some underlying protocol binding
	- Extensibility can define binding for any underlying protocol
	- Usually HTTP a specific standard extension

#### $\bullet$ **Single Message Protocol**

- – Multi-message conversations require a means to associate one message with another
	- Via underlying protocol (e.g. use of same connection)
	- Via the application (specific message-id information as part of the soap message)
- • **Multi-stage message processing –**
	- $-$  The soap Processing model

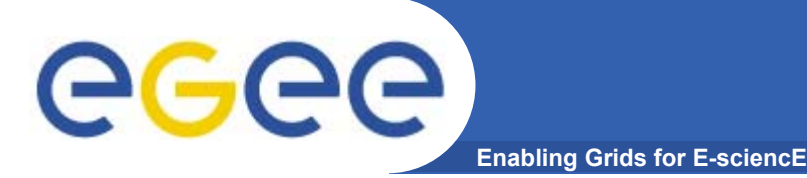

## **Message Structure**

#### **Each SOAP message will have:**

- $\bullet$ **Envelope (XML root element)**
- • **Header (optional)**
	- Multiple header blocks/entries
	- $-$  For different purposes  $$ factorisation
	- $-$  For different processing stages
- $\bullet$  **Body (mandatory)**
	- $-$  The payload
	- Zero or more XML elements
	- maybe a Fault element
		- **Specific fault reporting standard**

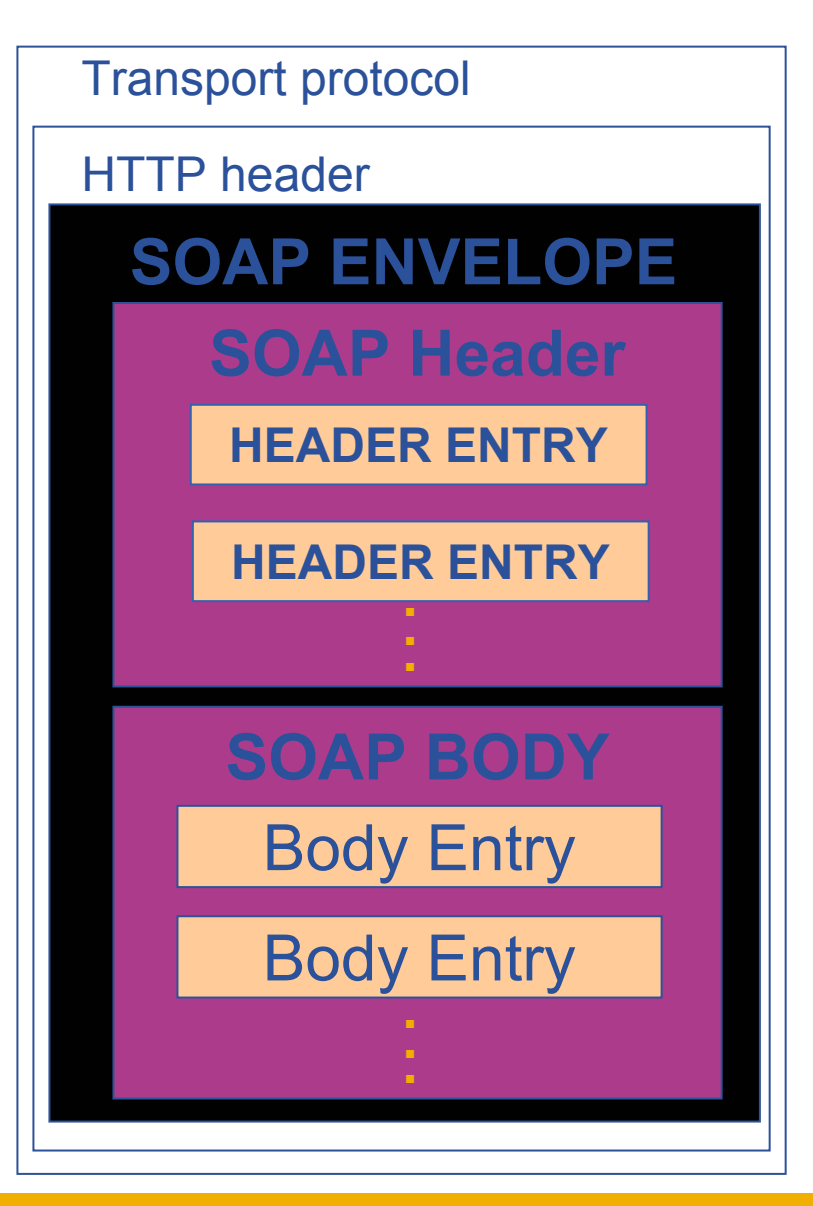

**5**

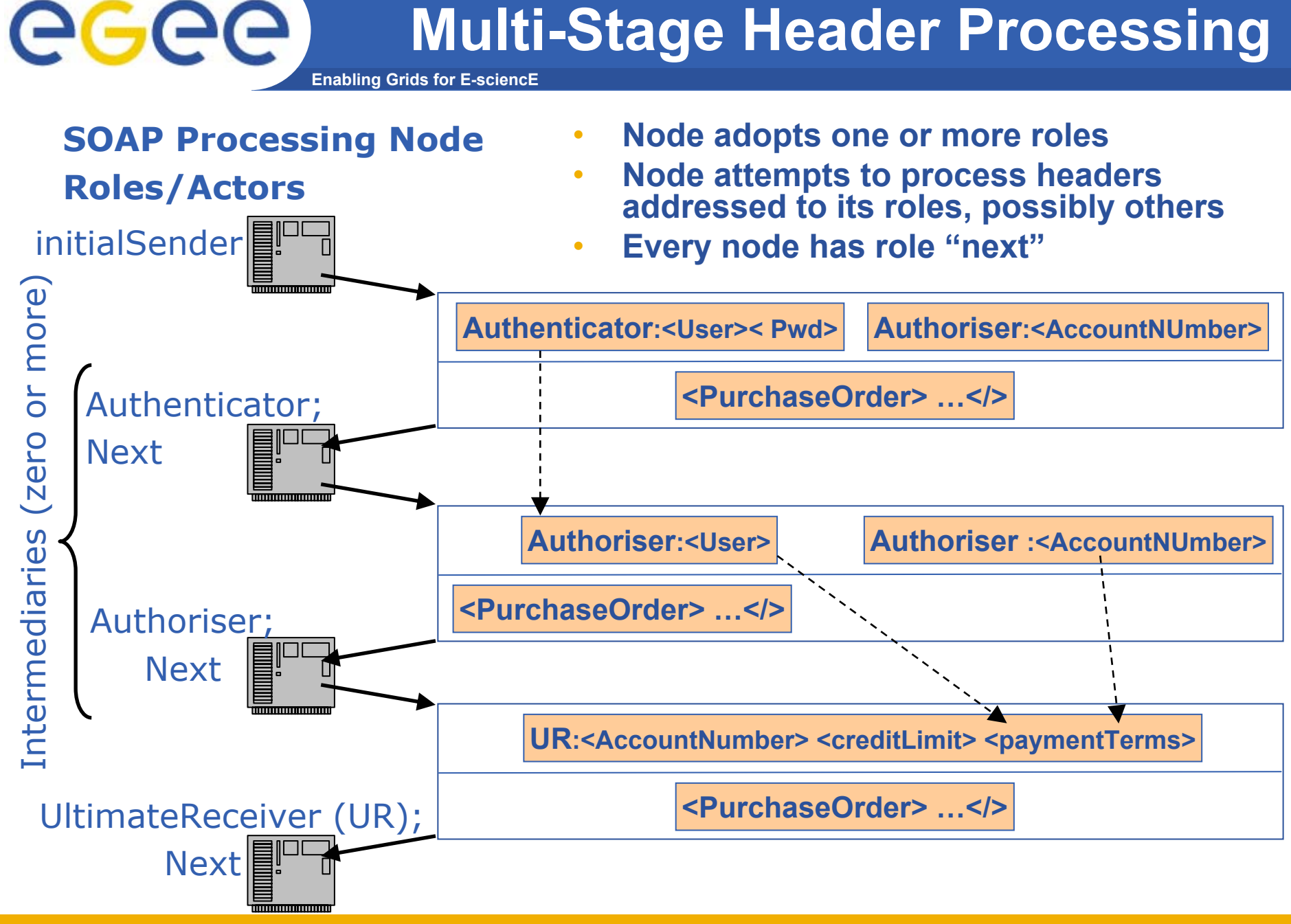

Richard Hopkins

# egee

### **XML Message Representation**

**Enabling Grids for E-sciencE**

HTTP …SOAP < ? xml version="1.0"?> <env:Envelope xmlns:env="http://schemas.xmlsoap.org/soap/envelope/ "xlmns: m="http://company" > <env:Header>< m:authenticate env:actor="http://company/authenticator " > <m:username>Fred</> < m:password>yhjik154</> </> < m:authorise env:actor="http://company/authoriser"> <m:accountNumber>17-365-37a</></></></env:Header> <env:Body> <m:purchaseOrder> .... </> </>> .... <env:Body> </env:Envelope>

Globally unique keyword for application-specific actor names Identifies Soap's Namespace – and the SOAP version used Identifies the applications namespace – probabaly really several

Richard Hopkins

**Web Services and WSRF, 24/25 Feb 2005, NeSc -- SOAP 7**

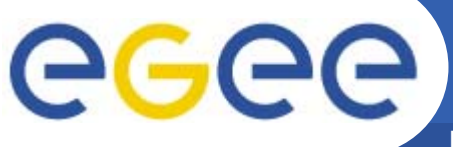

### **Header Attributes (Actor)**

**Enabling Grids for E-sciencE**

<env:Header><m:authenticate

> …. application-specific-attribute="…" …. env:actor="http://company/authenticator" env:mustUnderstand="true"><m:username>Fred</><m:password>yhjik154</> …. </>

**Attributes -** application-specific attributes and

standardised attributes- env:encodingStyle (see later)

processing flow – actor, mustUnderstand

#### **Actor Attribute**

- One actor per message;
- Multiple messages with same actor;
- Multiple nodes with actor role;
- One node adopting multiple actor roles
- •User-defined e.g. authenticator
- • Next env:actor="http://schemas.xmlsoap.org/soap/actor/next"
	- the next node should process it (including the UltimateReceiver)
- •Default – no actor means actor is final recipient

**8**

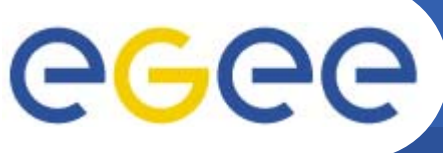

<env**:**Header>

<m:authenticate

env:role="http://company/authenticator"

env:mustUnderstand="1">

<m:username>Fred</><m:password>yhjik154</> …. </>

- •**mustUnderstand="1" means "mandatory"**
- • **A processing node can dynamicaly determine its set of userdefined roles for a particular message (+ next + possibly ultimateReceiver), E.g.**
	- {next, authenticator}
	- {next, ultimateReceiver, authenticator}
	- {next, ultimateReceiver}

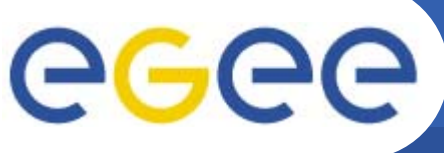

### **Processing Rules**

**Enabling Grids for E-sciencE**

<env**:**Header>

<m:authenticate

env:role="http://company/authenticator"

env:mustUnderstand="1">

<m:username>Fred</><m:password>yhjik154</> …. </>

#### •**For each message, the node has to consistently act in those roles**

- Must not receive any headers not targeted at one of those roles
- Must receive all headers targeted at one of those roles
- Must process mandatory received headers
- May process non-mandatory received headers
- • **Receive means remove it**
	- may insert a similar one,
		- **but that is a contract with this node,**
		- **not with the node inserting the original header**
- • **Processing means either** 
	- deal with it according to its semantics
	- report an error
- •**Body is as amandatory header with no actor (final recipient)**

Richard Hopkins

**Web Services and WSRF, 24/25 Feb 2005, NeSc -- SOAP 10**

# eeee

## **Multiply-targeted information**

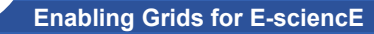

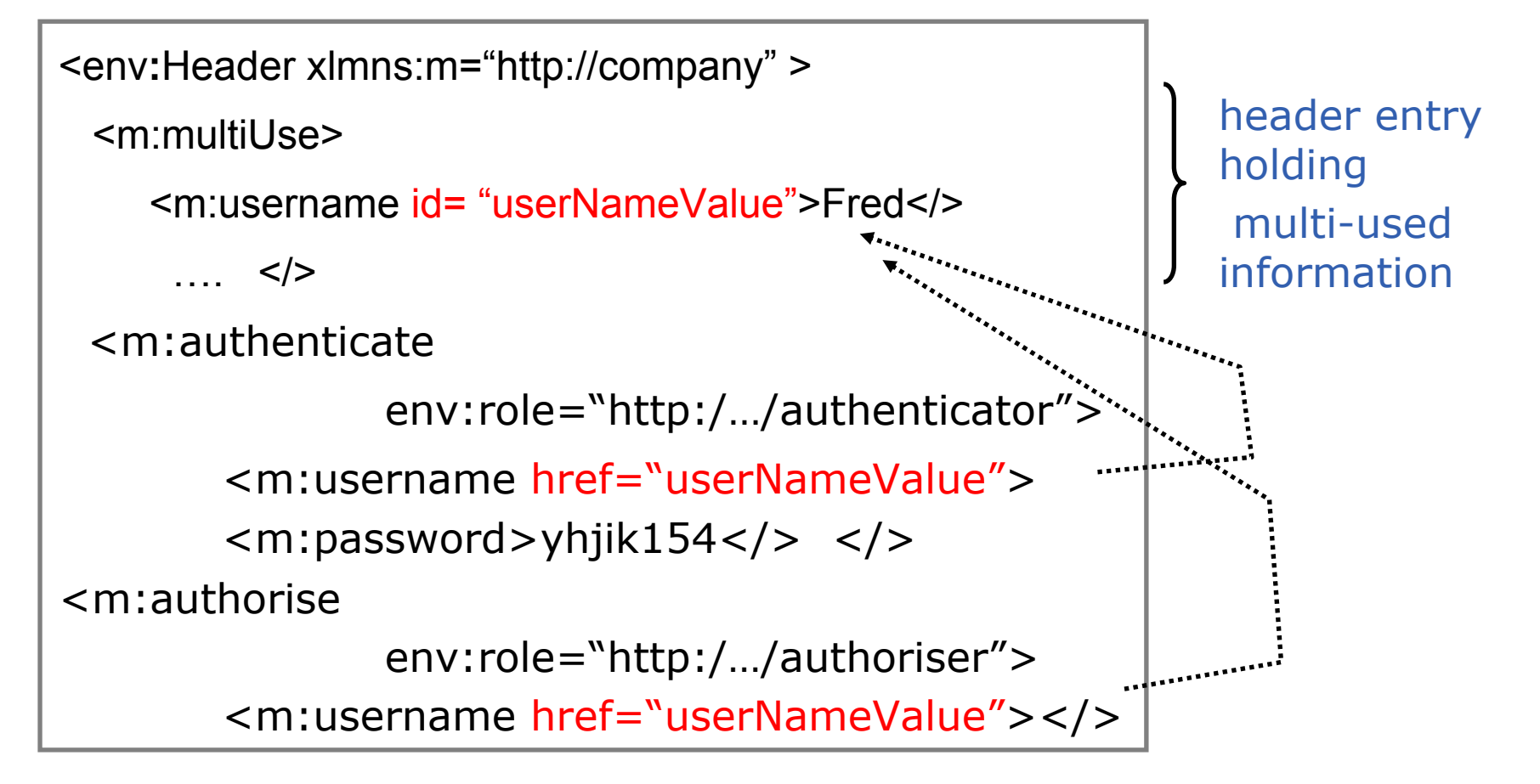

•**This can be used to pass graph structure in the body**

### **SOAP Faults**

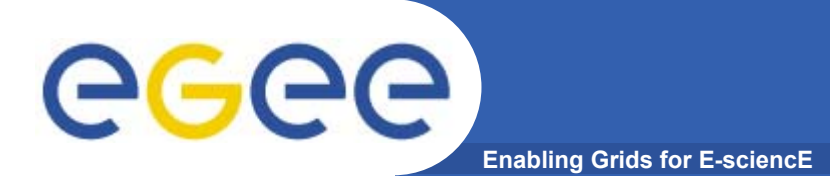

**Faults reported in the body – single element Zero or more header entries –for detail error information pertaining to original header entries SOAP Header Body Faultfaultcodefaultstring faultactor ?detail ?**a Qname, e.g env:mustUnderstandHuman readable textActor that was operating (URI) (default = ultimate destination, Mandatory otherwise)

**SOAP ENVELOPEFaultHEADER ENTRY** Transport protocol HTTP header**HEADER ENTRY.** 

Any structure of further application-specific information Its presence means body was processed

Richard Hopkins

**Web Services and WSRF, 24/25 Feb 2005, NeSc -- SOAP 12**

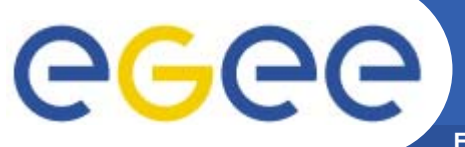

### **Fault Message Example**

**Enabling Grids for E-sciencE**

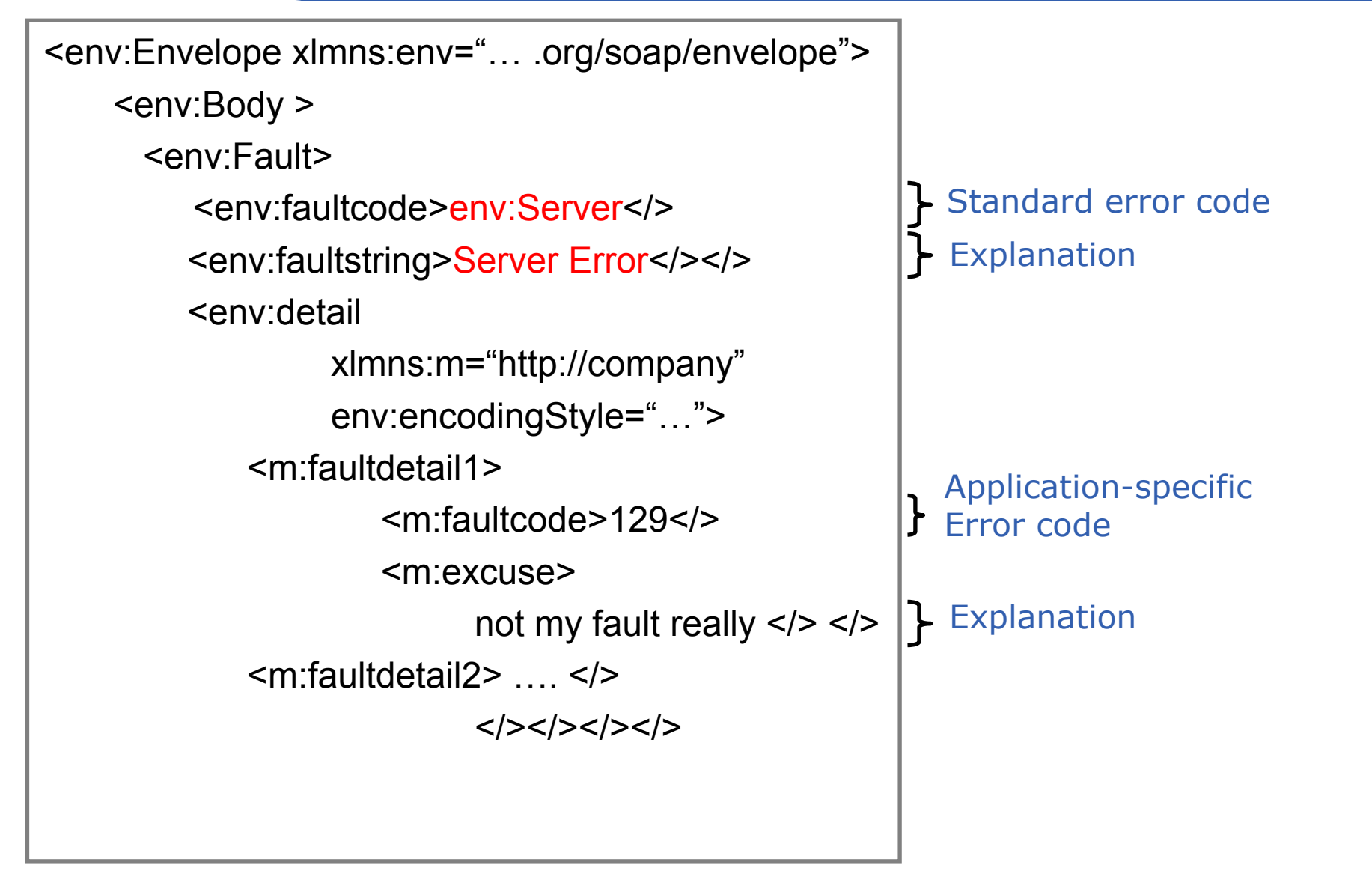

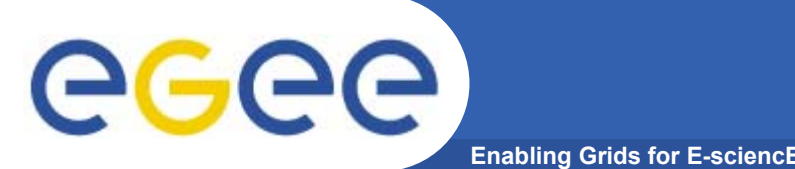

- • **env:VersionMismatch**
	- Un-recognised namespace for the env:Envlope
- $\bullet$  **env:MustUnderstand**
	- A mandatory header entry was not understood
- • **env:Client**
	- It's your fault (e.g. wrong info. In body); re-send won't work.
	- Must have detail element
- $\bullet$  **env:Server**
	- It's our fault (e.g an upstream processing node not responding).
	- $-$  Might succeed if sent later.
	- Can have detail element

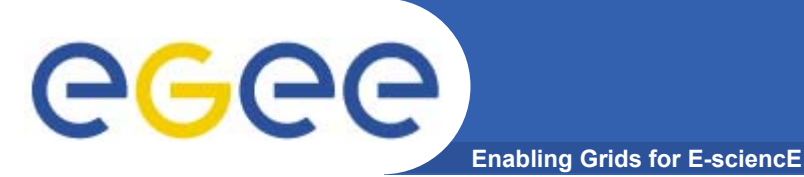

- • **Goals** 
	- To understand the structure and meaning of SOAP messages
	- To understand how SOAP messages are standardly used for RPC over HTTP

#### •**Outline**

- SOAP architecture
	- What soap is
	- **Nessage structure**
	- **Processing Model**
	- **E** Faults
- SOAP Mappings
	- **Serialisation**
	- $\mathcal{L}_{\mathcal{A}}$ **Bindings**
	- RPC

Intended to be orthogonal – mix and match

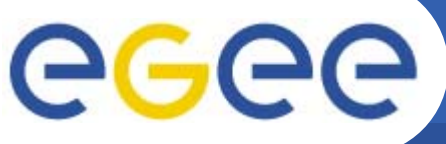

## **Encoding Styles**

**Enabling Grids for E-sciencE**

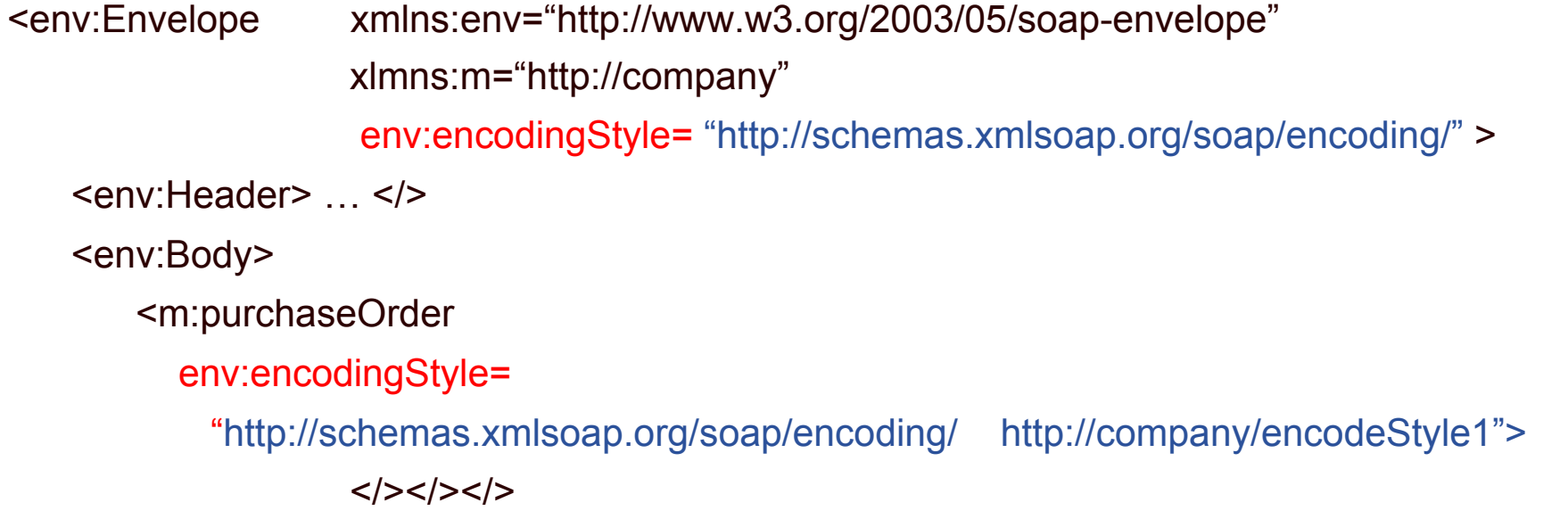

- • **Encoding style is the serialization scheme,** 
	- $-$  how logical structure is physically represented
- • **Soap-encoding is standard, but can use** 
	- A completely different one
	- An extension of soap encoding
	- A combination of encodings
- •**Can define encoding on any element - usual scoping rules**

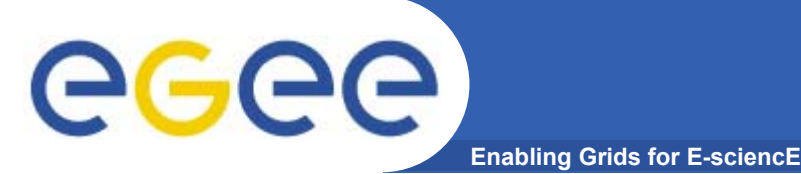

- •**Encoding style is the serialization rules –**
- $\bullet$  **For soap encoding this is** 
	- 1. mapping
		- From a SOAP data model, a directed graph, with typed nodes
		- **To a serial representation as a tree.**
	- 2. Defining how to represent that tree in XML

## **Tree-ifying A value Graph**

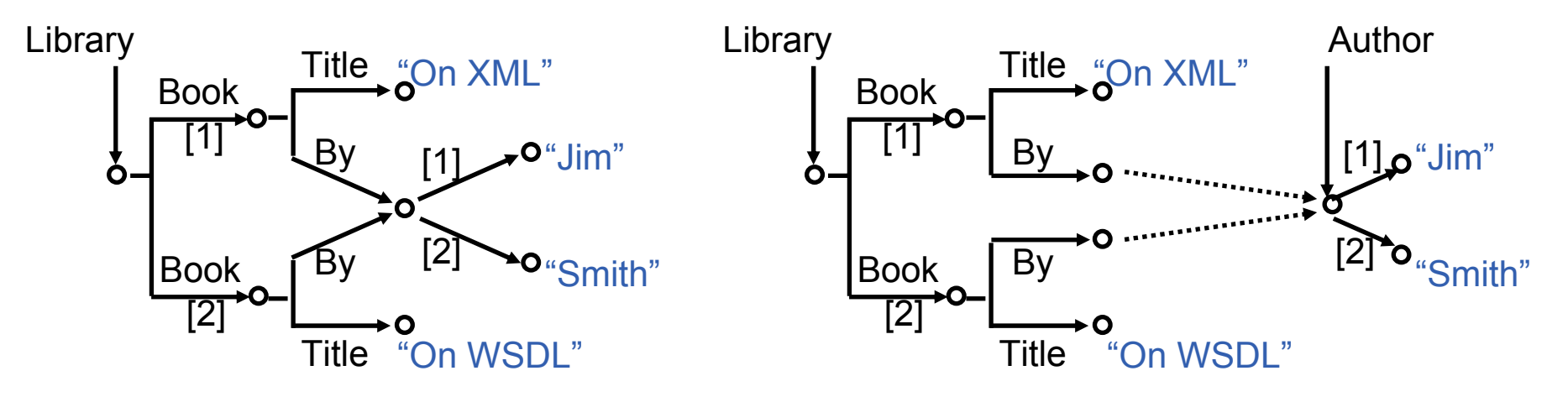

•**Value Node** 

eg

- Simple character data as can be defined in a Schema
- Struct outgoing edges distinguished by role name (its accessor)
- Array outgoing edges distinguished by position (its accessor)
- Otherwise by role name and position (its accessor)
- Every node has a type explicit or determined by associated schema
- •**Serialisation – to a forest with reference links**

**Enabling Grids for E-sciencE**

- A node with N incoming edges becomes
	- A top level node
	- N leaf nodes referencing it and having no components

Richard Hopkins

**Web Services and WSRF, 24/25 Feb 2005, NeSc -- SOAP 18**

# **Tree-ifying A value Graph**

**Enabling Grids for E-sciencE**

<env:Envelope xmlns:env="…/soap/envelope" xlmns:m="http://company" env:encodingStyle="…encoding/" > <env:Body> <m:Library se:root="1">  $<$ hook>  $<$ Title> On XMI $<$ />  $<$ By href="A1"/>  $<$ />  $<$ hook>  $<$ Title>On WSDL $<$ />  $<$ By href="A1"/>  $<$ /> <m:Author id="A1" se:root="0"> <Name>Jim</>  $<$ Name>Smith $<$ /> $<$ /> $<$ /> $<$ /> $<$ /> $<$ />

- • **No attributes for values; all values as** 
	- Child elements, for complex types
	- Character data for simple types
- •**Unqualified names for local;**
- •**Otherwise qualified**

egee

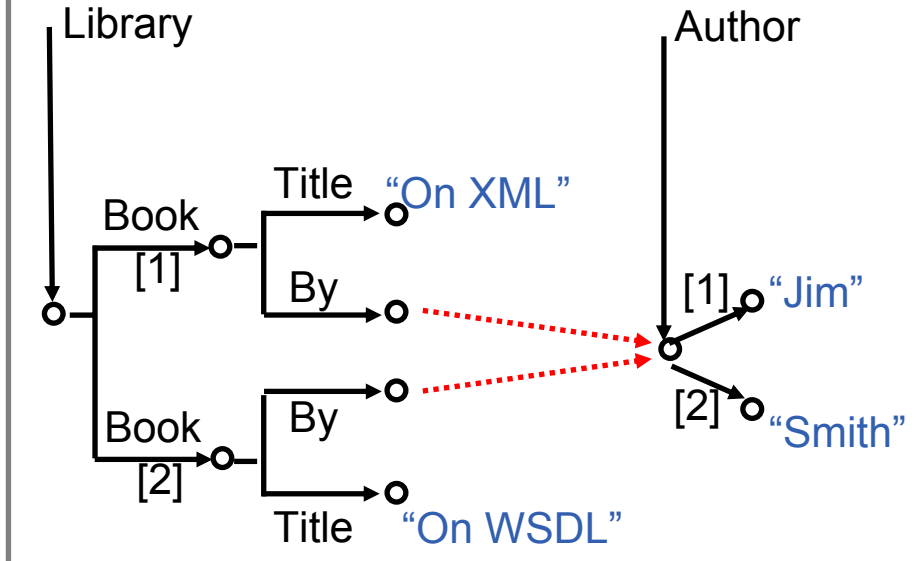

- • **Use href and id for cross-tree links**
- • **Linked-to value must be top-level body entry**
- • **Link can cross resource boundaries –href is full URL**

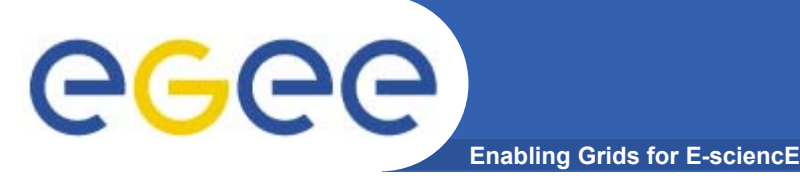

# **Simple Types**

- • **Every simple value has a type which is a (derivation of a) primitive type, as defined in Schemas standard, which defines their lexical form – (Review)**
- • **Primitive Types**
	- •**string**
	- •**Boolean**
	- •**Float**
	- •**Double**
	- •**Decimal**
	- •**hexBinary**
- •**base64Binary**
- **anyURI**
- **QName**
- **NOTATION**
- **duration**
- •**dateTime**
- •**time**
- •**date**
- •**gYearMonth**
- •**gYear**
- •**gMonthDay**
- •**gDay**
- •**gMonth**

- • **Derivations**
	- Lengths length, maxLength,minLength
	- Limits minInclusive, maxInclusive, minExclusive, maxExclusive
	- Digits totalDigits, fractionalDigits (value range and accuracy)
	- pattern regular expression [A-Z]
	- enumeration list of allowed values

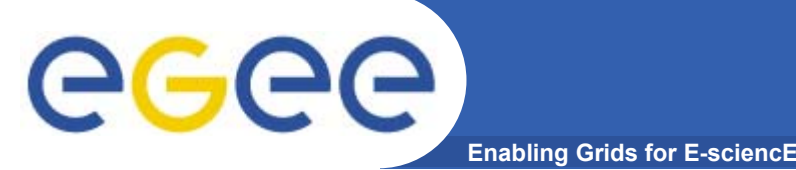

## **SOAP Simple Types**

- •**SOAP encoding allows all elements to have id and href attributes**
- •**So have SOAP types that extends primitive types with those attributes**

 $\mathbf{F}$ 

•**Fragments from the SOAP encoding schema,**

<xs:schema targetNamespace= "http://schemas.xmlsoap.org/soap/encoding/">

<xs:attributeGroup name="commonAttributes"> <xs:attribute name="id" type="xs:ID"/> <xs:attribute name="href" type="xs:anyURI"/> <xs:anyAttribute namespace="##other" processContents="lax"/>

</xs:attributeGroup>

…<xs:complexType name="integer"> <xs:simpleContent> <xs:extension base="xs:integer"> <xs:attributeGroup ref="tns:commonAttributes"/></xs:extension></xs:simpleContent> </xs:complexType>

#### •**Example usage – schema for a soap message**

<xsd:schema xmlns:SEnc= "http://schemas.xmlsoap.org/soap/encoding/"> <import location= "http://schemas.xmlsoap.org/soap/encoding/"> ….. <xsd:element name=anInt type="SEnc:integer"> ….

Richard Hopkins

…

…

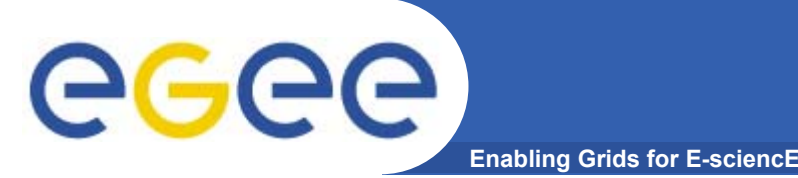

- • **If the order is significant, encoding must follow that required order**
	- For Schema **sequence** order is significant
	- For Schema **any** order is not significant
- $\bullet$ **Soap encoding schema provides two compound types**
- •**Se:Struct – components are uniquely named**
- •**Se:Array – components are identified by position**
- •**Both have href and id atributes**
- •**Arrays have further attributes**

# eeee

#### **Enabling Grids for E-sciencE Compound Types - Arrays**

- • **Array is of type SEnc:Array or some derivative thereof**
	- Attibutes SEnc:href SEnc:id for referencing
- •**Can specify shape and component type**

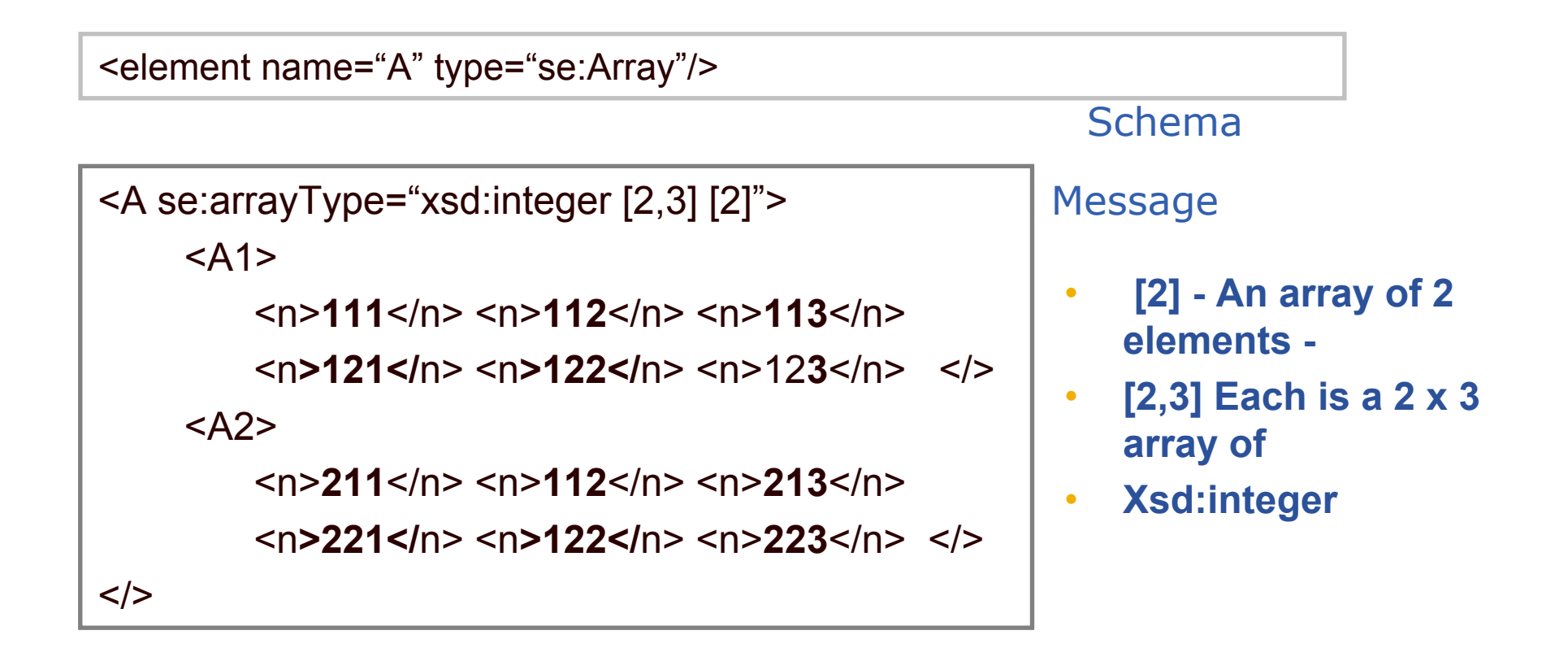

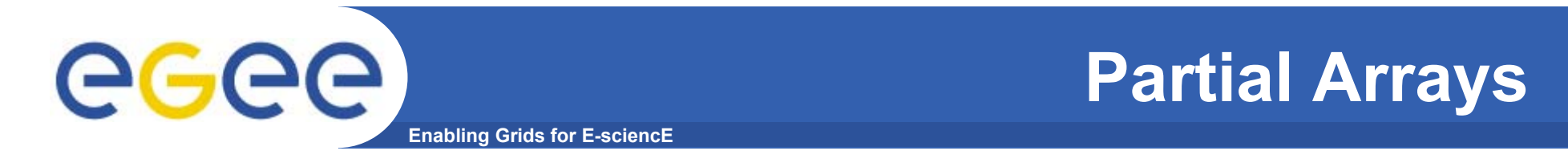

#### •**Partially transmitted array, offset at which it starts**

<se:Array se:arrayType="xsd:integer [5]" se:offset="[2]" > <! - - omitted elements 0, 1 and 2-- <sup>&</sup>gt; <i>**3**</> <i>**4**</> </>

#### •**Sparse Array – each element says its position**

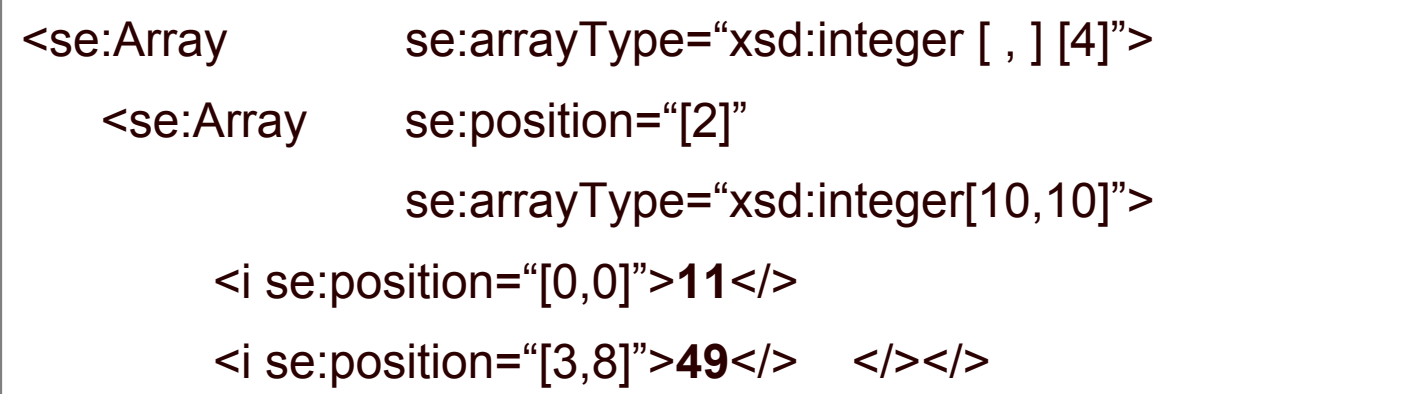

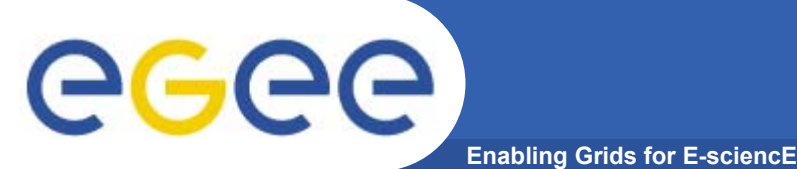

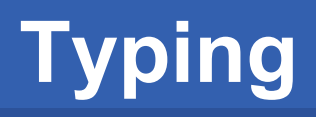

- • **Type of a value** must **be determined, either –**
	- Explicitly as xsi:type attribute for the element itself
	- Collectively via type of containing compound value
	- Implicitly by name and schema definition

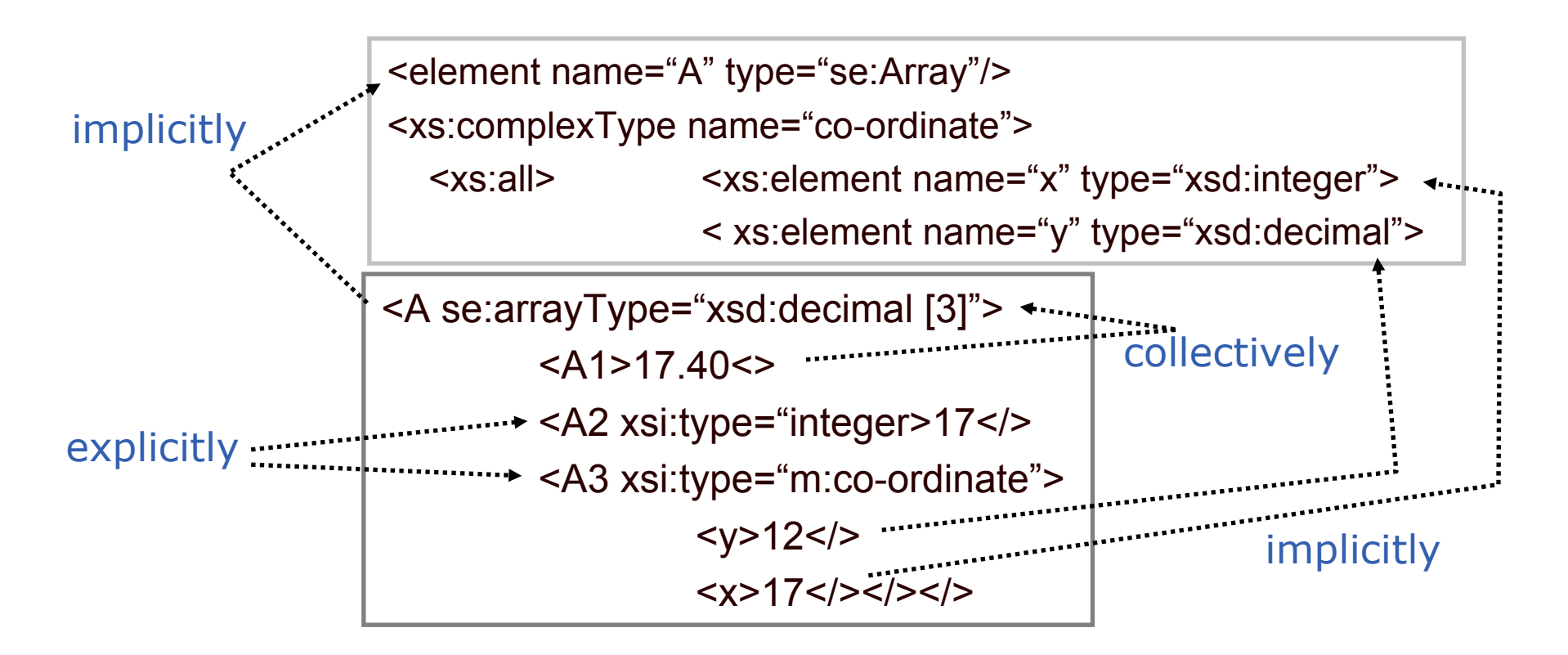

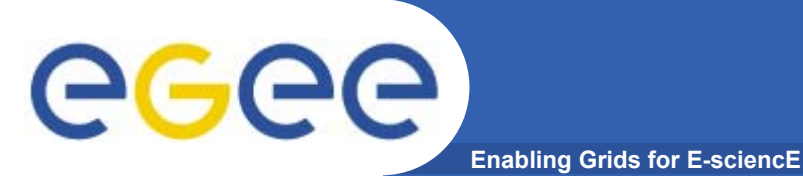

- • **Goals** 
	- To understand the structure and meaning of SOAP messages
	- To understand how SOAP messages are standardly used for RPC over HTTP

#### •**Outline**

- SOAP architecture
	- What soap is
	- **Nessage structure**
	- **Processing Model**
- SOAP Mappings
	- **Serialisation**
	- **Bindings**
	- RPC

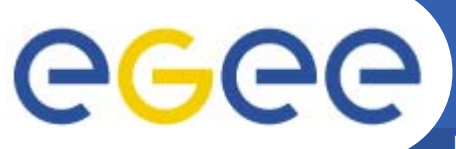

### **Protocol Binding – SOAP 1.1 over HTTP**

#### **Enabling Grids for E-sciencE**

POST /invoices?InvNo=165-983 HTTP/1.1 HOST: company.org Content-Type: text/xml; charset="utf-8" Content-Length: 561 SOAPAction: http://company.org/pay-invoice

 $\leq$ ?xml version="1.0" ?>

<env:Envelope ….> … </>

HTTP/1.1 200 OKHOST: company.org Content-Type: text/xml; charset="utf-8" Content-Length: 67

 $\leq$  2xml version="1.0" ?> <env:Envelope ….> … </> **Request –**

•

•

- Must have media type text/xml
- Must use SOAPAction to indicate intention of message
- This binding requires POST

#### **Response –**

- Must have media type text/xml
- Fault must use HTTP 500 response (internal server error)

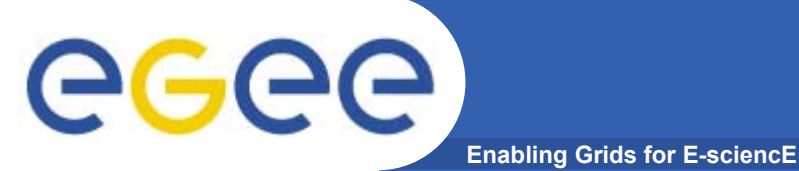

## **RPC standard**

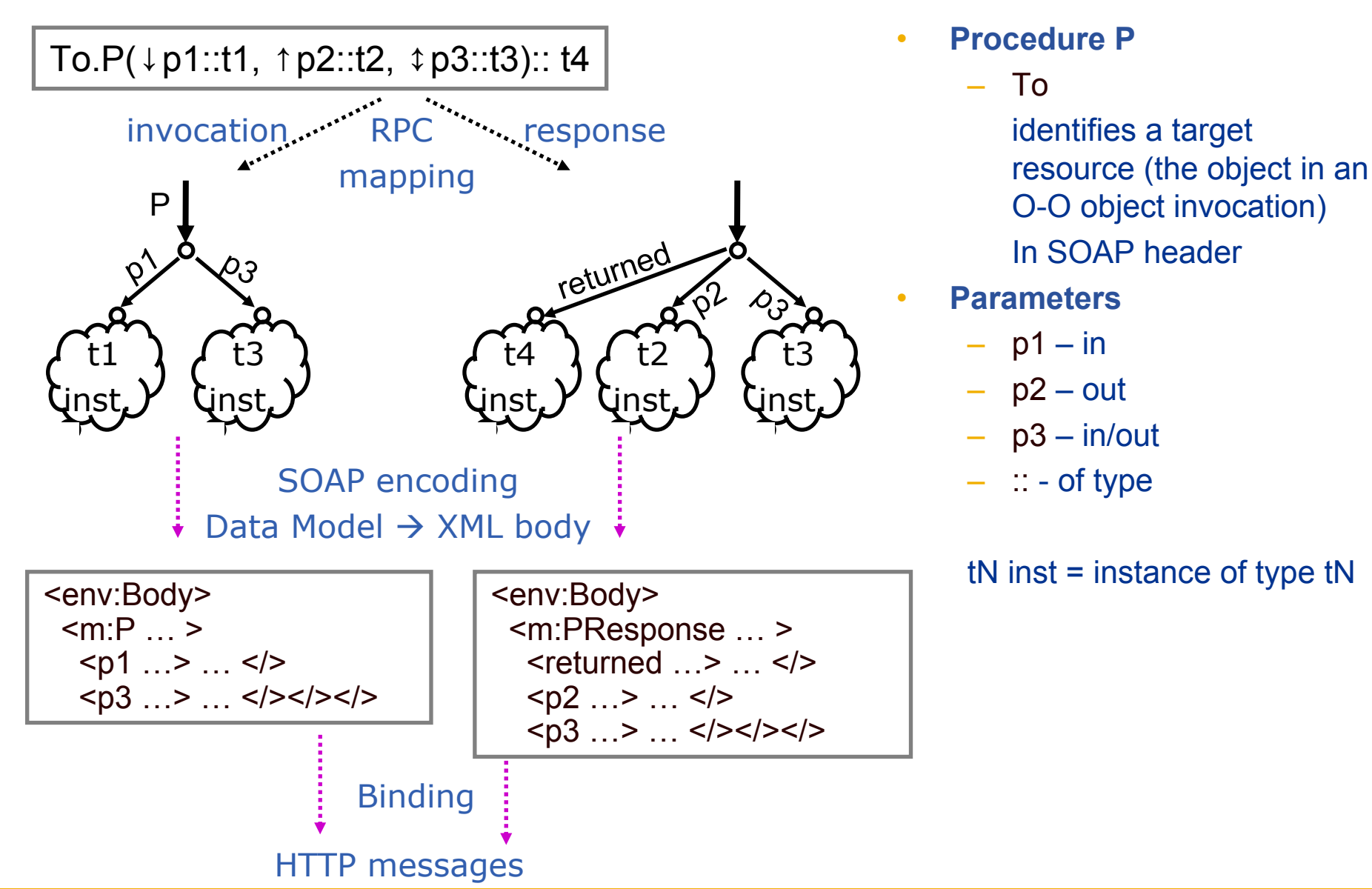

Richard Hopkins

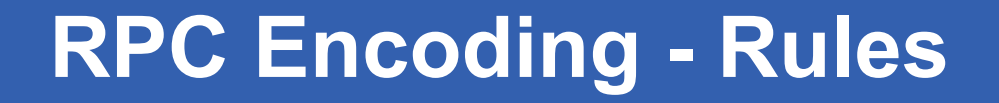

- **Enabling Grids for E-sciencE**
- • **Invocation – one element (struct)**
	- name = the procedure/method name (P)
	- children named as the in and in/out parameter names,
	- in same order as in the signature
	- with same types

GGGG

- • **Response – one element (struct)**
	- –Name insignificant (by convention PResult)
	- Children named as the output parameter names
	- Plus a result child if and only if non-void result
		- Must be first child
- • **Additional Information**
	- Anything needed other than formal parameters/result may be expressed in the RPC encoding
	- If so it goes in the header entries, but not in the body
		- E.g resource (i.e. "object") identifier see WSRF

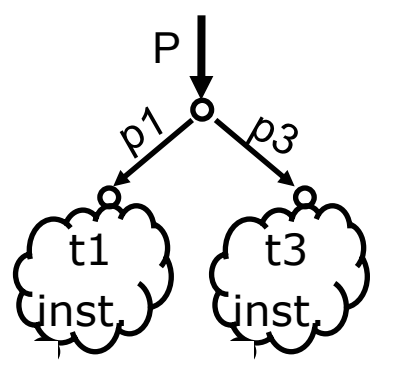

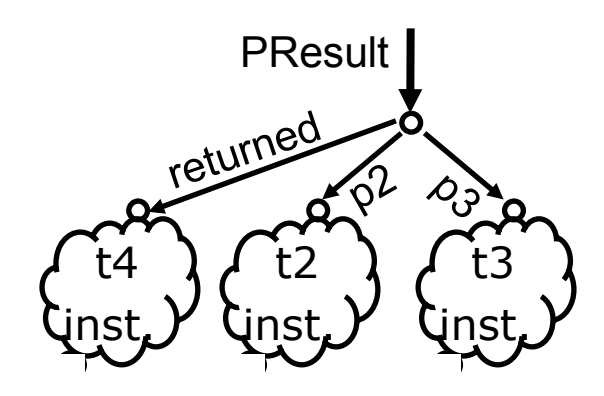

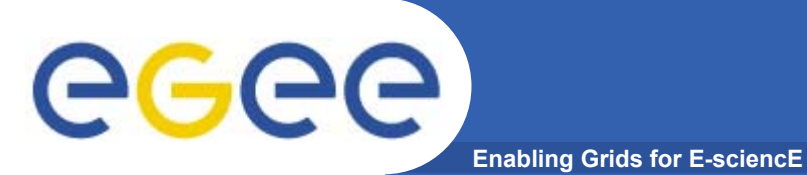

### **Example of RPC using SOAP encoding over HTTP**

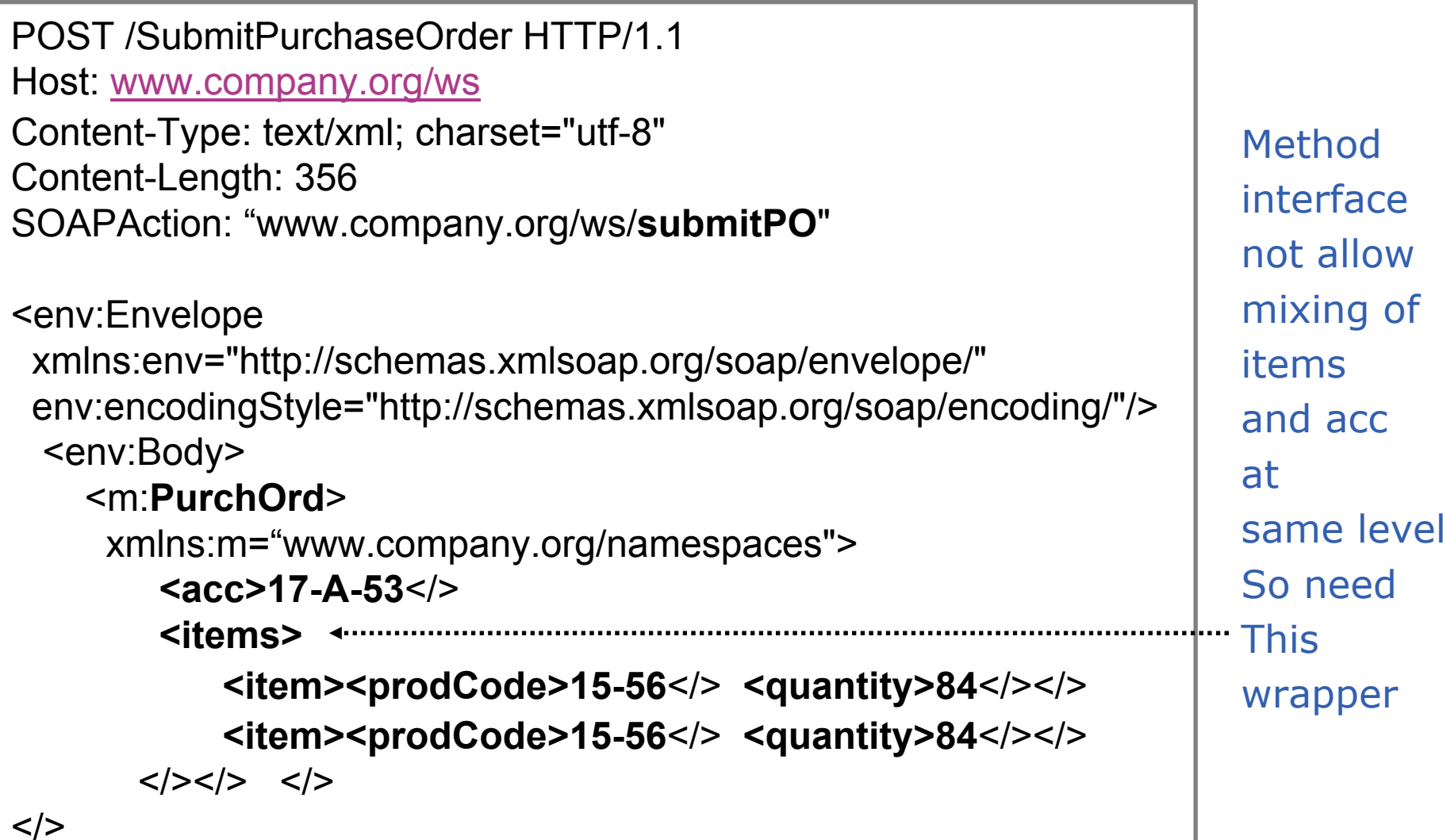

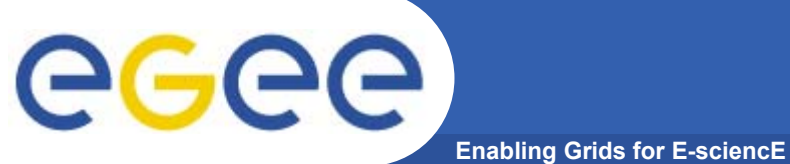

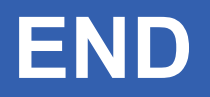

# *END*

Richard Hopkins

**Web Services and WSRF, 24/25 Feb 2005, NeSc -- SOAP 31**